## **АННОТАЦИЯ РАБОЧЕЙ ПРОГРАММЫ ДИСЦИПЛИНЫ ПРИЕМ 2017 г. ФОРМА ОБУЧЕНИЯ заочная**

┓

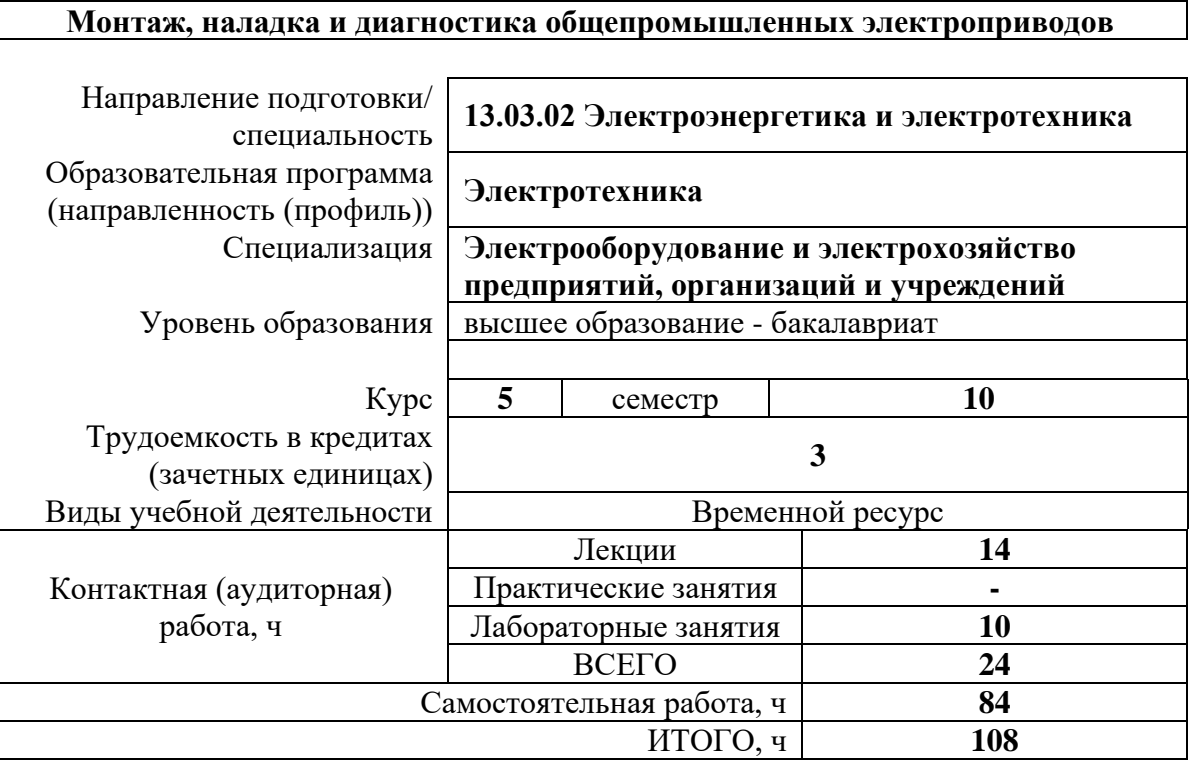

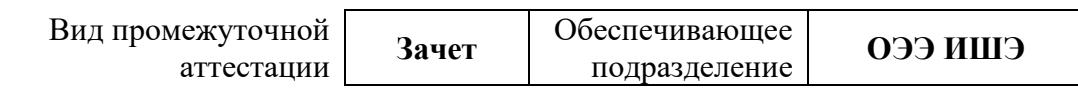

### **1. Цели освоения дисциплины**

Целями освоения дисциплины является формирование у обучающихся определенного ООП (п. 6 Общей характеристики ООП) состава компетенций для подготовки к профессиональной деятельности.

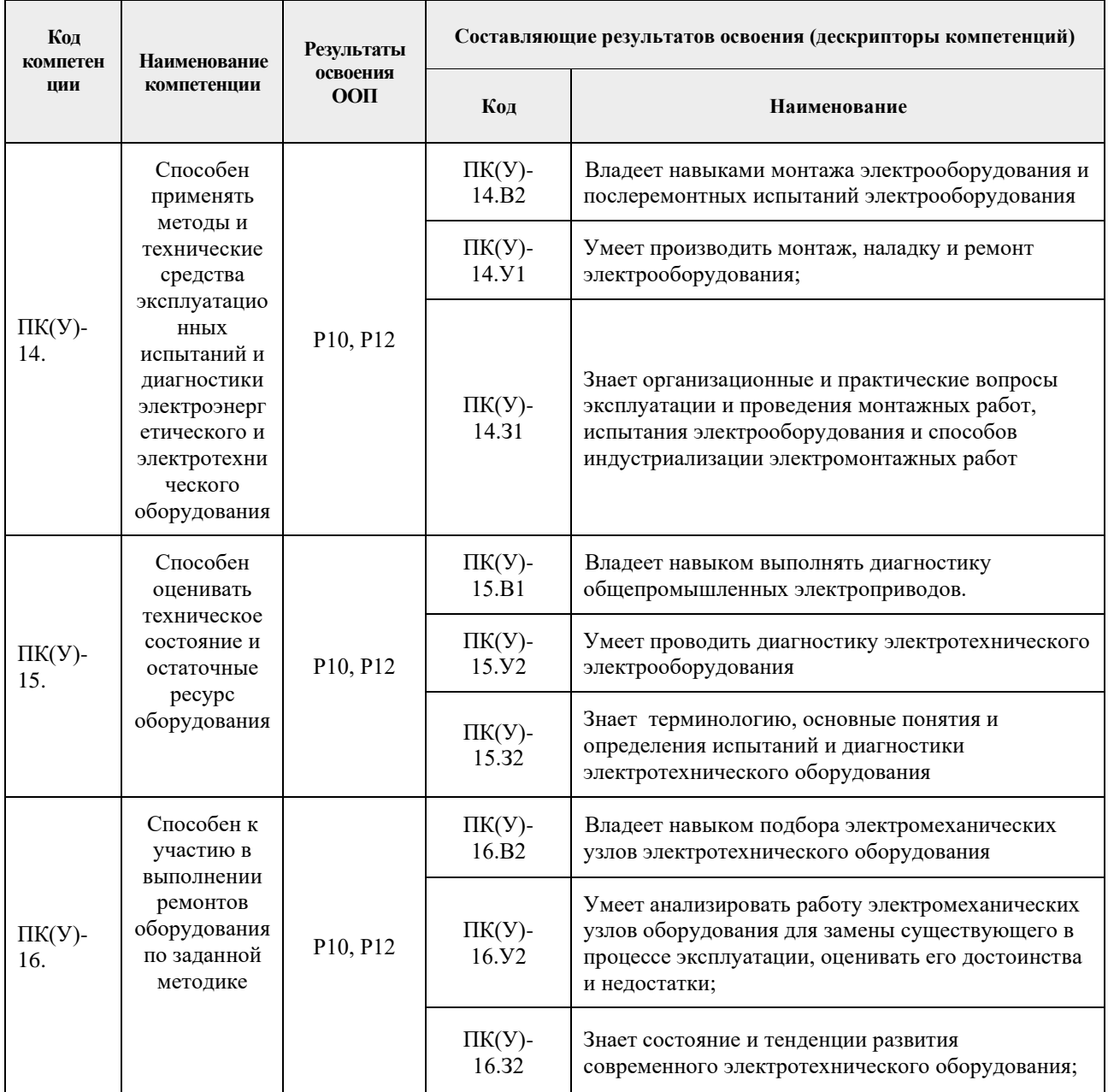

### **2. Планируемые результаты обучения по дисциплине**

После успешного освоения дисциплины будут сформированы результаты обучения:

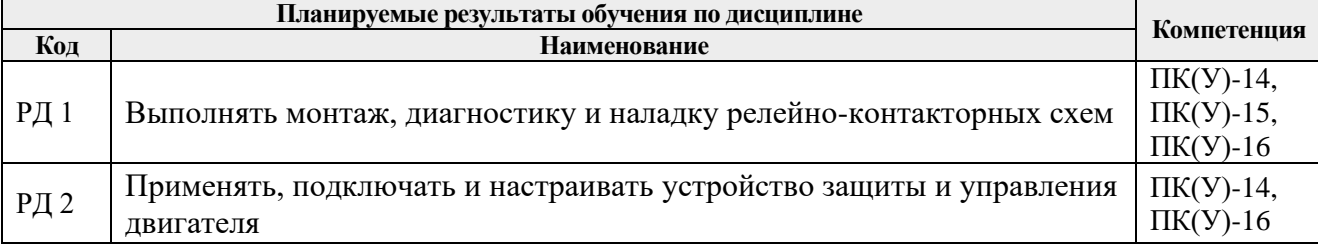

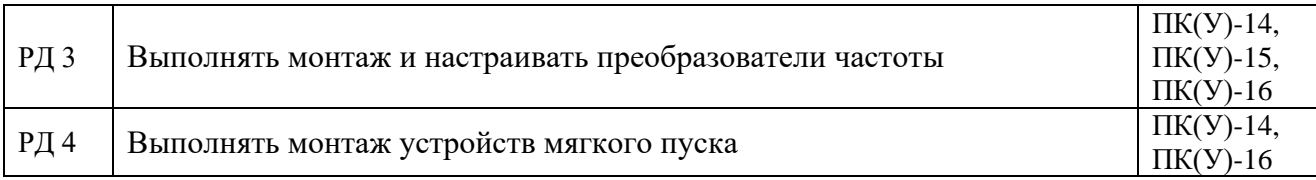

### **3. Структура и содержание дисциплины**

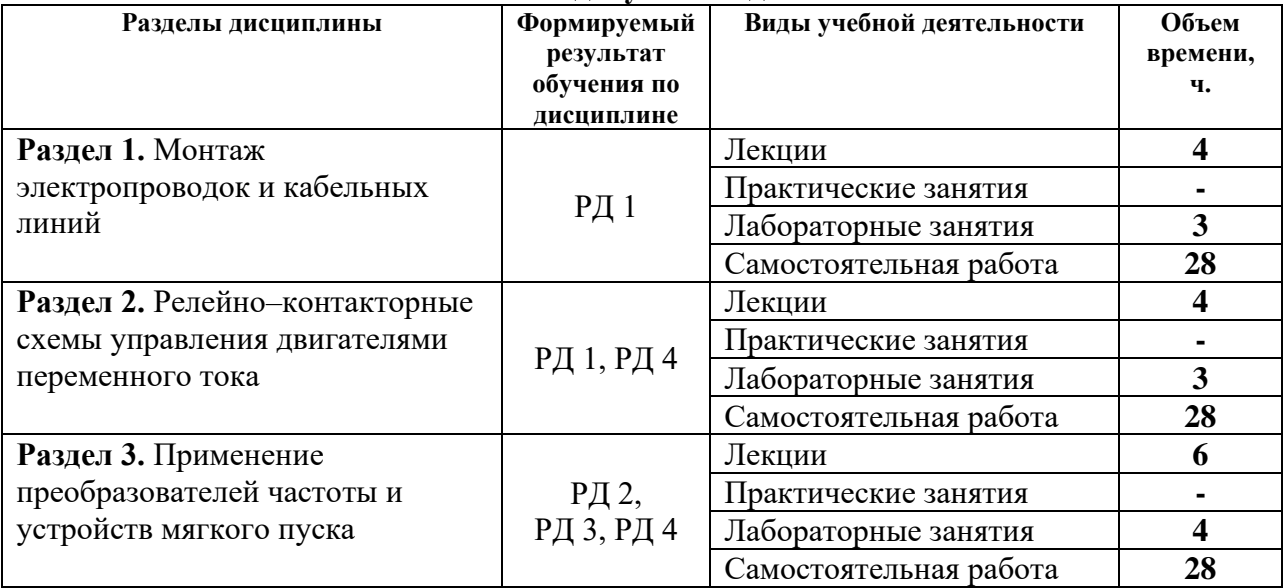

#### **Основные виды учебной деятельности**

### **4. Учебно-методическое и информационное обеспечение дисциплины 4.1. Учебно-методическое обеспечение**

Основная литература:

1. Монтаж и наладка электрооборудования : учебник / под ред. Б. И. Кудрина. — Москва: Академия, 2016. — 240 с.

2. [Чернышев И. А.](http://catalog.lib.tpu.ru/files/names/document/RU/TPU/pers/27082) Монтаж, наладка, эксплуатация и ремонт систем электрооборудования и электроснабжения промышленных предприятий учебное пособие: / И. А. Чернышев, Т. А. Чернышева ; Национальный исследовательский Томский политехнический университет (ТПУ) . — Томск : Изд-во ТПУ , 2013. Ч. 1: Монтаж кабельных сетей и электропроводок. — 1 компьютерный файл (pdf; 2.3 MB). — 2013. — Заглавие с титульного экрана. —. Схема доступа: [http://www.lib.tpu.ru/fulltext2/m/2013/m264.pdf,](http://www.lib.tpu.ru/fulltext2/m/2013/m264.pdf) дата обращения 22.03.2017

3. Чернышев И. А. Монтаж, наладка, эксплуатация и ремонт систем электрооборудования и электроснабжения промышленных предприятий : лабораторный практикум [Электронный ресурс] / И. А. Чернышев, Т. А. Чернышева; Национальный исследовательский Томский политехнический университет (ТПУ). — 1 компьютерный файл (pdf; 3 MB). — Томск: Изд-во ТПУ, 2010. —. Схема доступа: [http://www.lib.tpu.ru/fulltext2/m/2011/m216.pdf,](http://www.lib.tpu.ru/fulltext2/m/2011/m216.pdf) дата обращения 22.03.2017

Дополнительная литература:

1. Грунтович Н. В. Монтаж, наладка и эксплуатация электрооборудования [Электронный ресурс] / Грунтович Н. В.. — Минск: Новое знание, 2013. — 271 с. —. Схема доступа: [http://e.lanbook.com/books/element.php?pl1\\_id=43873,](http://e.lanbook.com/books/element.php?pl1_id=43873) дата обращения 22.03.2017

2. Костенко Е. М. Монтаж, техническое обслуживание и ремонт

промышленного и бытового электрооборудования : практическое пособие для электромонтера [Электронный ресурс] / Костенко Е. М.. — Москва: ЭНАС, 2010. — 320 с.. — Схема доступа: [http://e.lanbook.com/books/element.php?pl1\\_id=38548,](http://e.lanbook.com/books/element.php?pl1_id=38548) дата обращения 22.03.2017

3 Правила устройства электроустановок. Раздел 1. Общие правила. Главы 1.1, 1.2, 1.7, 1.9. Раздел 7. Электрооборудование специальных установок. Главы 7.5, 7.6, 7.10 [Электронный ресурс]. — 7-е изд.. — Москва: ЭНАС, 2013. — 176 с.. — Схема доступа: [https://e.lanbook.com/book/104445,](https://e.lanbook.com/book/104445) дата обращения 22.03.2017

# **4.2. Информационное и программное обеспечение**

Энергопуск. Автоматизация и электропривод<https://epusk.ru/>

Руководство по эксплуатации устройства мягкого пуска SSB-21

[https://diadagroup.com/download/documents/SSB-21\\_manual\\_DIADA.pdf](https://diadagroup.com/download/documents/SSB-21_manual_DIADA.pdf)

Устройство плавного пуска асинхронного двигателя

<https://drives.ru/produkciya/ustroystva-plavnogo-puska-vlt-soft-starter/>

Подключение частотных преобразователей

<https://reductor58.ru/library/podklyuchenie-chastotnykh-preobrazovatelej>

Монтаж частотных преобразователей

[http://electricalschool.info/main/electromontag/974-montazh-preobrazovatelejj](http://electricalschool.info/main/electromontag/974-montazh-preobrazovatelejj-chastoty.html)[chastoty.html](http://electricalschool.info/main/electromontag/974-montazh-preobrazovatelejj-chastoty.html)

Входные и выходные фильтры для частотного преобразователя

[http://electricalschool.info/spravochnik/eltehustr/1970-vkhodnye-i-vykhodnye-filtry](http://electricalschool.info/spravochnik/eltehustr/1970-vkhodnye-i-vykhodnye-filtry-dlja.html)[dlja.html](http://electricalschool.info/spravochnik/eltehustr/1970-vkhodnye-i-vykhodnye-filtry-dlja.html)

Профессиональные базы данных и информационно-справочные системы доступны по ссылке: https://www.lib.tpu.ru/html/irs-and-pdb

Лицензионное программное обеспечение:

- 1. Microsoft Office 2013 Standard Russian Academic
- 2. Mozilla Firefox ESR
- 3. Document Foundation LibreOffice